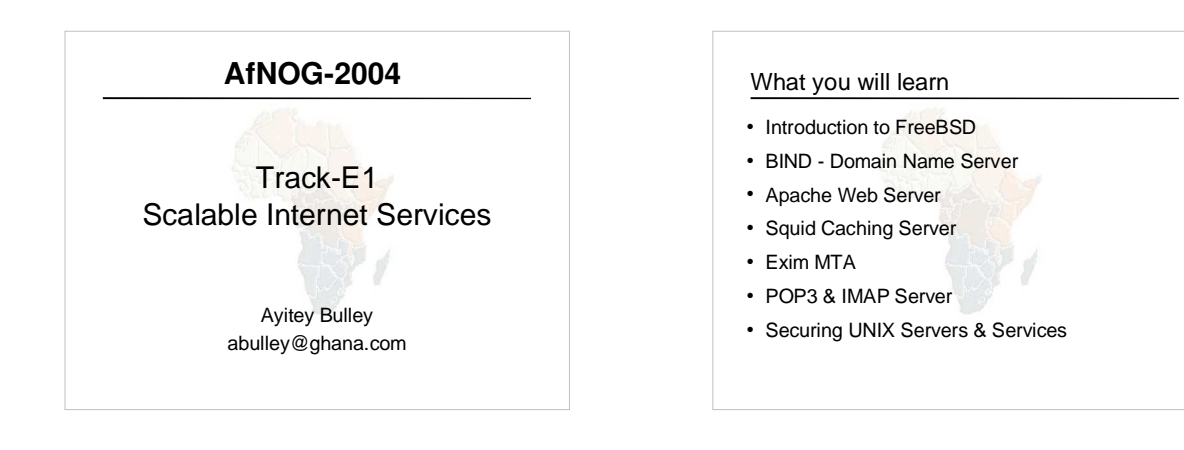

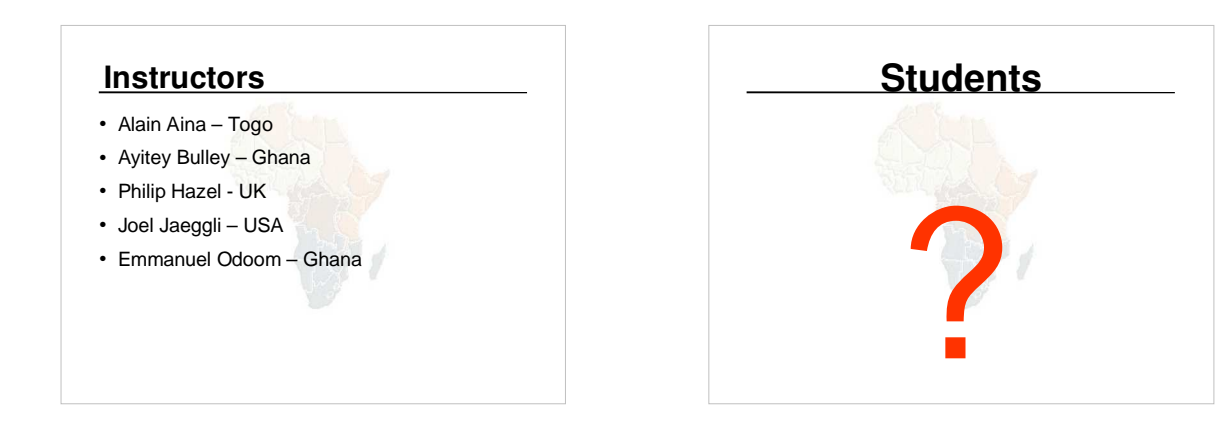

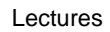

- Let us know...
	- If we speak too fast, please say so.
	- If you can't see, please draw our attention.
	- If you don't understand please ask.
	- If you have problems at home with you network. Feel free to bring up
- Please
	- Avoid checking mail etc during lectures
	- Turn off all cell phones
	- PAY ATTENTION

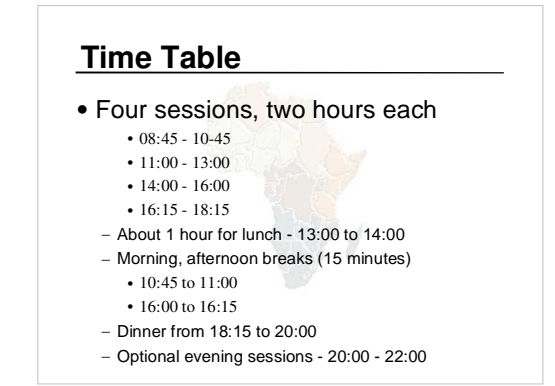

#### Meals

- Breakfast downstairs in Pestana Rovuma hotel – remember classes start at 08:45
	- Bus leaves hotel @ 8:15am
- Lunch and dinner in canteen
	- Lunch 13:00 to 14:00
	- Dinner 18:15 to 20:00
- Use meal tickets provided

# Extra Charges

- AfNOG will not pay for any extra charges on your hotel room, such as: – phone calls,
	- food and drinks,
	- laundry.

### Additional Material

- Books
- CD-ROMs
- Web site
- http://www.ws.afnog.org/
- Mailing list
	- afnog@afnog.org
	- Subscribe via afnog-request@afnog.org

#### Safety

- Be very careful when moving about, so you don't
- trip on power cords
- pull cables out of sockets
- knock equipment off tables
- lean back too far in your chair

### Classroom

- 16 PCs labelled 1 16
- Each Student has:
	- 1 PC with FreeBSD-5.3
	- 1 ethernet cable to central switch
	- 196.200.219.128/25 Network
	- IP Addresses for PCs start from 196.200.219.131/25

## PC Configuration

- FreeBSD-5.3
- login as "e $1$ ", password "@ $fnoq$ "
- root password is " $a$ fnoE1"
- Don't change passwords
- Don't 'close security holes'
- Some PCs have Portuguese keyboards

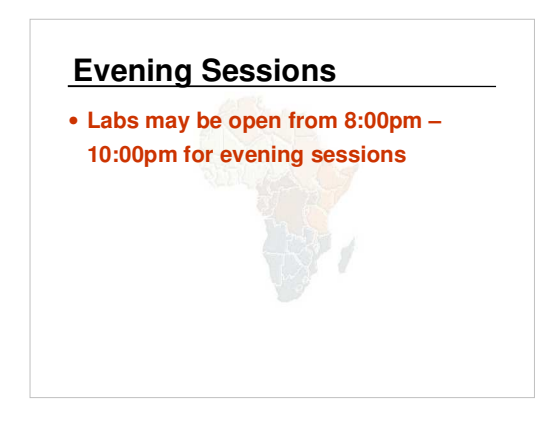

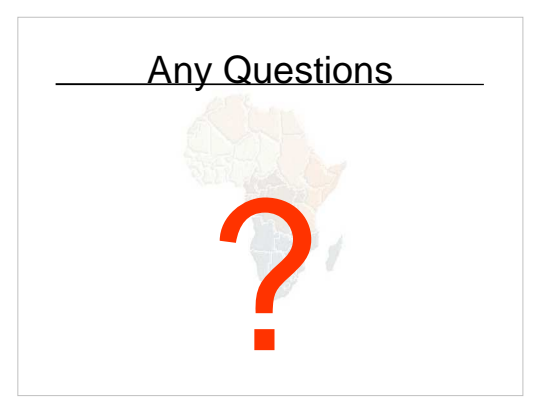